## SAP ABAP table IBKK FA TC DIALOG {Table Control for Available Amounts in Online Entry for Acct}

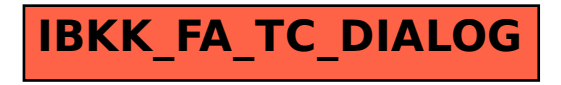